AutoCAD Crack With Key

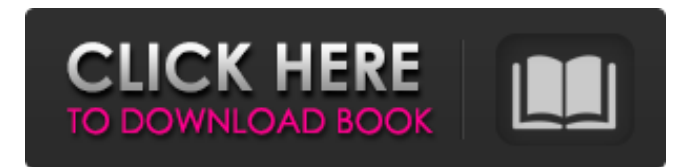

### **AutoCAD Crack+ Activation Key Download [Win/Mac]**

Autodesk has recently developed AutoCAD Crack Keygen LT (Formerly known as AutoCAD Crack Mac R14), a low-cost, desktop version of AutoCAD for small businesses, educational institutions and government agencies. What Is AutoCAD? AutoCAD (short for Autodynamic Computer-aided Drafting) is a program used to create two- and three-dimensional computerbased architectural and engineering drawings, such as floor plans, elevations, perspective views, site plans and 3D views. AutoCAD is an abbreviation of the original AutoCAD for Windows, originally developed for the Microsoft Windows operating system. AutoCAD software will automatically create 3D models (e.g. houses, cars, etc.) and 2D drawings (e.g. floor plans, elevations, etc.). What Is AutoCAD LT? AutoCAD LT is a version of AutoCAD designed specifically for small business, educational institutions and government agencies. AutoCAD LT is a low-cost (as opposed to commercial) version of AutoCAD that includes low-cost drawing templates, low-cost layer sets and a restricted set of features. It was originally released in June 2010, and was designed specifically for businesses, schools and government agencies. AutoCAD LT's first release contained support for the Microsoft Windows operating system (95/98/2000), Macintosh, Linux and Sun Solaris operating systems. With the release of AutoCAD LT 2014, new features such as AutoCAD LT for Android™, AutoCAD LT for iOS® and AutoCAD LT for Windows® were introduced. What Is AutoCAD Classroom Edition? AutoCAD Classroom Edition was introduced in 2005 to offer a non-commercial option for users who are employees of organizations that don't want to pay for the full version of AutoCAD. The new version of AutoCAD Classroom Edition is a 3D-only version of AutoCAD. It is available for purchase at AutoDesk.com. AutoCAD Classroom Edition does not include AutoCAD LT. What Is AutoCAD IP? AutoCAD IP (Intellectual Property), also known as AutoCAD IP Premium, is a software licence that covers the use of AutoCAD and AutoCAD LT. It can be purchased and installed on a single computer or network of computers. What Is

## **AutoCAD**

MACRO Macro, commands available through the ribbon. The allows users to enter a command line directly into the command bar. List a list of macros to enable to a specific command. For example, A opens the list of macros in the "Macro" menu. Button selects a specific macro to be activated. Toolbars Ribbon provides three main toolbars each having several individual buttons for customization, for example saving a drawing and displaying all macros available to that drawing. the command bar. the is a set of toolbars, often available only in the various rendering views of a drawing, which allows you to perform a specific task with the in these views. For example, the has buttons for rendering, linetype, perspective, layout and sectioning. The is a command bar, which allows users to access all the standard commands. The is available in AutoCAD Serial Key Architecture, AutoCAD Crack Keygen Electrical, AutoCAD Civil 3D, AutoCAD Map 3D, AutoCAD Mechanical, AutoCAD Plant 3D, AutoCAD Raster Graphics, AutoCAD Web Application and AutoCAD Video. The allows users to access all the standard commands, and allow them to be customized with custom menus. It is also used to access the standard commands available in the drawing views, toolbars, and command bar. For example, the is used to access the camera view, which is not accessible through the. The command is also used to access the drawing views, available through the toolbars, as well as the command bar. the is available in AutoCAD Architecture, AutoCAD Electrical, AutoCAD Plant 3D, AutoCAD Mechanical, AutoCAD Map 3D, AutoCAD Raster Graphics, AutoCAD Video and AutoCAD Web Application. The allows users to access all the standard commands, and allow them to be customized with custom menus. It is also used to access the drawing views, available through the. The command is also used to access the drawing views, available through the, and the command bar. is a special mode which can be used to edit macros and text in a drawing. The mode changes the tab order of items in the command bar, so that buttons move up or down as items are added or deleted from the command bar. It also makes it possible to add a menu item to the command bar. AutoCAD a1d647c40b

### **AutoCAD Activation Code**

Then go to 'Tools' -> 'Regenerate Key'. That should generate the key you require. If it doesn't then send us a message and we'll help you further. This is the story of how our company The Orchid Doors took off. Thursday, December 17, 2008 Getting the word out I decided to take the bull by the horns and contact a bunch of professional Direct Marketing Lists through DirectMailUSA and the Canadian Direct Marketing Lists. The idea was to take our market to the rest of the Canadian market. The best I got out of the American Lists was a couple of emails off of a list of print designers. These print designers were a bit surprised to receive a call about The Orchid Doors since they weren't the lists they send to. I'd have to be much more aggressive about my call to get better results, and of course I was a little too late for the holiday season. Still, it was a fun experiment for me and a good chance to practice the sales skills I learned in the car business. 2 comments: Sounds like you got some pretty good results and it might not be too late for the holiday season, but be a bit more deliberate with your messages to get the results you are looking for. The print designers I know are all very busy right now with the holidays and have probably made a conscious decision to "not" get involved in cold calls from random callers.1. Field of the Invention The present invention relates to a process of making a microporous thermoplastic film and a microporous thermoplastic film obtained by the process, and more particularly to a process of making a microporous thermoplastic film having a fine interconnecting pore structure, and a microporous thermoplastic film obtained by the process. 2. Description of the Related Art There is a need for thermoplastic films having a fine pore structure with high strength, high water vapor permeability and uniform transparency, and a high heat retaining property in the fields of packaging materials, textile materials and medical materials. The pore structure with which these properties can be obtained is a pore structure in which fine pores are regularly and densely formed in a thermoplastic resin film. In the process of preparing a microporous thermoplastic film in which fine pores are regularly and densely formed in a thermoplastic resin film, generally employed is a process in which a microp

#### **What's New in the?**

The new Markup Import feature allows you to import and edit a markup (.mkm) file. This feature allows you to integrate the markmaking of printed paper and/or PDF documents with your AutoCAD drawings. You can make edits to text, barcodes, and shapes directly in the drawing. Even if you've previously marked up this text or graphic in an existing drawing, you can incorporate it directly into this drawing, which can save time and eliminate data entry errors. Importing and editing markups removes the need to open and close drawings and has a smaller footprint. One aspect of the Markup Import feature is the ability to accept markups that are stored in Bézier paths (Bézier control points). You can draw lines and curves that are stored in Bézier paths. Also, you can use the new Markup Assist to: Insert Bézier path features into your drawings automatically Edit curves, straighten arcs, and other geometric properties of Bézier paths Convert imported Bézier paths into lines and curves for further editing If you need more information about Bézier paths, refer to the AutoCAD tutorial: How to Save Text, Barcodes, and Shapes as Bézier Paths. Markups can be defined on a per-layer basis. For example, in a given drawing, you may define one set of markups that are applied to the original drawing and another set of markups for a revised version of the drawing. New Design Function: Preview a design directly from the command line. This new command-line feature allows you to preview a design directly from the command line. Preview is a control-panel-like experience that allows you to view a design as it would appear when a user works with the drawing. Note: This feature is currently not available for the Windows client. In the command line, you can select a category of preview, then type the name of a drawing that matches that category. Then, on the command line, you can select the design elements that you want to preview. As you navigate the drawing, the preview is updated with the selected design elements. When you're finished previewing, you can press the Enter key to return to the command line. For example, in a floor plan, you can select the floor plan element from a model space. Then, you can navigate the

# **System Requirements:**

A graphics card with Shader Model 2.0 support is required to run. Shader Model 2.0 is the minimum required version for technical support purposes. We suggest that you do not purchase a graphics card that is more recent than the Shader Model 2.0 requirements. 2 GB of video RAM is the minimum recommended amount of RAM to run this game. NVIDIA: GeForce 7800 GT or higher ATI: Radeon X800 XL or higher A compatible 64 bit operating system (Windows XP, Vista, or 7) is recommended